# **set-metadata macro**

[Where to use it?](https://wiki.comalatech.com/display/CDML/set-metadata+macro#setmetadatamacro-Wheretouseit?) | [Parameters](https://wiki.comalatech.com/display/CDML/set-metadata+macro#setmetadatamacro-Parameters) | [Basic example](https://wiki.comalatech.com/display/CDML/set-metadata+macro#setmetadatamacro-Basicexample) | [...retrieving later](https://wiki.comalatech.com/display/CDML/set-metadata+macro#setmetadatamacro-...retrievinglater) | [... using Confluence Search](https://wiki.comalatech.com/display/CDML/set-metadata+macro#setmetadatamacro-...usingConfluenceSearch) | [All examples](https://wiki.comalatech.com/display/CDML/set-metadata+macro#setmetadatamacro-Allexamples) | [See also](https://wiki.comalatech.com/display/CDML/set-metadata+macro#setmetadatamacro-Seealso)

### **Overview**

The {set-metadata} macro is used to define metadata key=value pairs which are stored at the content-level (page or blog post).

The values can later be retrieved via the **[{get-metadata}](https://wiki.comalatech.com/display/CDML/get-metadata+macro)** macro, or any other plugin capable of reading metadata. In addition, the values can be used as [Value References](https://wiki.comalatech.com/display/CDML/Value+References) in any macro or feature which supports them.

## Where to use it?

Optional.

One or more **{set-metadata}** macros can be put in a **[{trigger}](https://wiki.comalatech.com/display/CDML/trigger+macro)** macro.

## **Parameters**

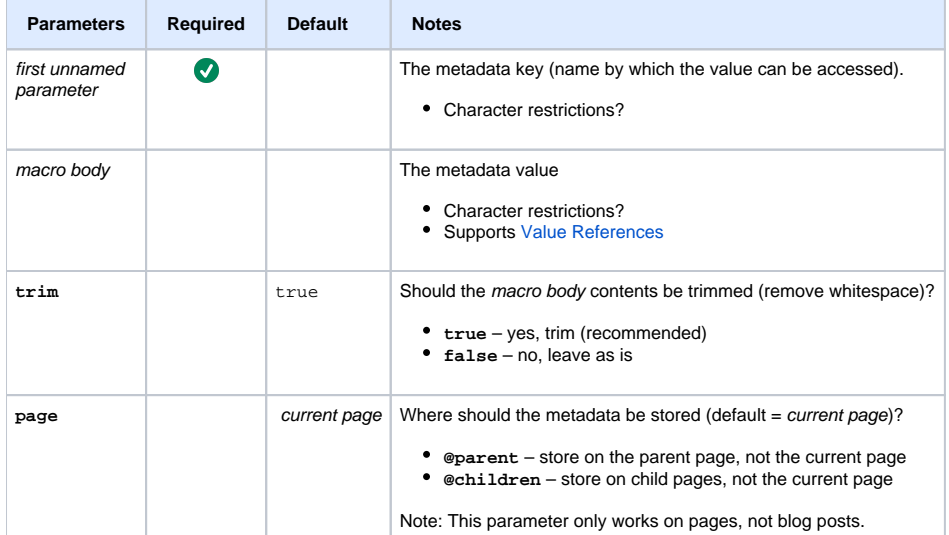

# Basic example

```
{workflow:name=Store metadata}
    {state:Test}
    {state}
    {trigger:pagecreated}
       {set-metadata:Document Author}
          @user@
       {set-metadata}
    {trigger}
{workflow}
```
Note: This example requires [space mode](https://wiki.comalatech.com/display/CDML/Space+Mode) for the **pagecreated** event to work.

#### ...retrieving later

You can either use the [{get-metadata}](https://wiki.comalatech.com/display/CDML/get-metadata+macro) macro, if you want to output the value in normal wiki content (or a [macro that supports such content\)](https://wiki.comalatech.com/display/CDML/Conditions%2C+Content+and+Value+References):

```
This document was created by:
 [~{get-metadata:Document Author}]
```
## ... using Confluence Search

Metadata values created with the **{set-metadata}** macro are only indexed by Confluence and appear in the Confluence search if the [Comala Metadata](https://wiki.comalatech.com/display/CM/Comala+Metadata+for+Server)  [app](https://wiki.comalatech.com/display/CM/Comala+Metadata+for+Server) is installed.

# All examples

- [Blog Post Events](https://wiki.comalatech.com/display/CDML/Blog+Post+Events) Workflow events associated with blog posts
- [Dynamic page header using a metadata value and triggers](https://wiki.comalatech.com/display/CDML/Dynamic+page+header+using+a+metadata+value+and+triggers) Use a trigger to display a different page header for each state in the workflow. Page header content is set as a metadata value.
- [Use metadata to increment composite major, minor, patch content version on an approval decision requiring a parameter](https://wiki.comalatech.com/display/CDML/Use+metadata+to+increment+composite+major%2C+minor%2C+patch+content+version+on+an+approval+decision+requiring+a+parameter) Use the **[{increment](https://wiki.comalatech.com/display/CDML/increment-metadata+macro)[metadata}](https://wiki.comalatech.com/display/CDML/increment-metadata+macro)** macro to increment major.minor.patch metadata value for a single approval using three triggers.

#### See also

[Workflow Authoring Guide](https://wiki.comalatech.com/display/CDML/Workflow+Authoring+Guide):

- [Value References](https://wiki.comalatech.com/display/CDML/Value+References)  [Metadata references](https://wiki.comalatech.com/display/CDML/Metadata+references)
- [Conditions](https://wiki.comalatech.com/display/CDML/Conditions)
- [Events](https://wiki.comalatech.com/display/CDML/Events)
- [Triggers](https://wiki.comalatech.com/display/CDML/Triggers) • [Actions](https://wiki.comalatech.com/display/CDML/Actions)

[Integration Guides](https://wiki.comalatech.com/display/CDML/Integration+Guides):

[Comala Metadata app](https://wiki.comalatech.com/display/CDML/Comala+Metadata+app)